# **Material Estruturado** MATEMATICA

# Autores:

*Ulisses Parente Italândia F. de Azevedo Bruno Holanda Antonio Caminha M. Neto*

Colaboradores: *Equipe Cientista Chefe* **Números Racionais Volume 4 Operações com Decimais**

Dados Internacionais de Catalogação na Publicação (CIP)

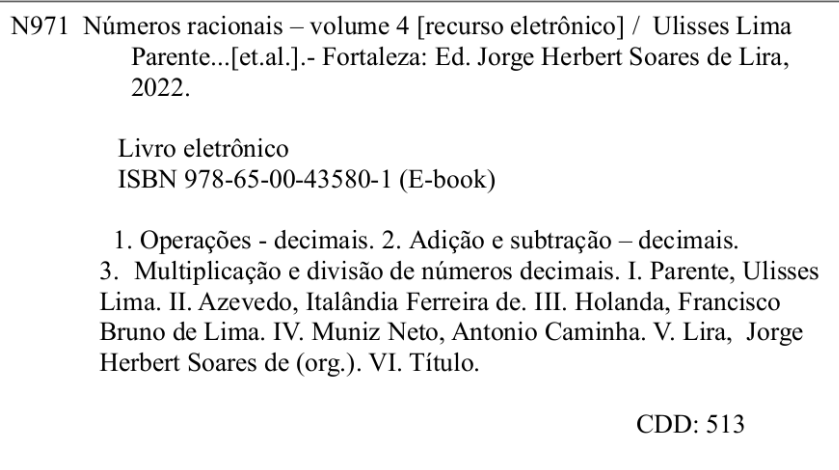

# **6 |Operações com Números Decimais**

Assim como fizemos com os números inteiros e com as frações, também é possível realizar operações aritméticas (adição, subtração, multiplicação e divisão) com números decimais. Atividades rotineiras, como fazer compras em um supermercado, remetem ao uso de tais operações. Neste material, apresentaremos diversas situações-problema a partir das quais explicaremos os algoritmos utilizados para realizar essas operações.

# 6.1 – Adição e Subtração de Decimais

Exercício 6.1 Beto percorreu 24,53 quilômetros no primeiro trecho de uma corrida de rua. Depois de uma rápida parada para hidratação, ele percorreu outros 13,44 quilômetros, até finalizar o trajeto previsto. Quantos quilômetros Beto percorreu ao todo?

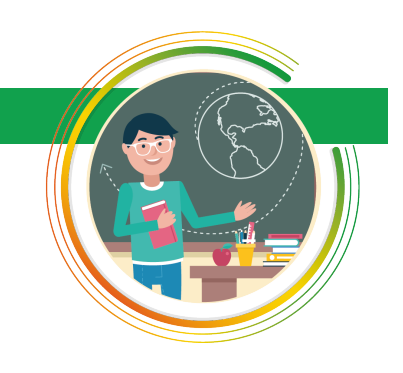

■

Solução. Devemos somar os decimais 24,53 e 13,41 para saber o total de quilômetros percorridos por Beto. Como

$$
24,53 = 2 \times 10 + 4 \times 1 + 5 \times \frac{1}{10} + 3 \times \frac{1}{100}
$$

$$
13,44 = 1 \times 10 + 3 \times 1 + 4 \times \frac{1}{10} + 4 \times \frac{1}{100},
$$

obtemos

e

$$
24,53 + 13,44 = 2 \times 10 + 4 \times 1 + 5 \times \frac{1}{10} + 3 \times \frac{1}{100}
$$
  
+ 1 \times 10 + 3 \times 1 + 4 \times \frac{1}{10} + 4 \times \frac{1}{100}  
= (2 + 1) \times 10 + (4 + 3) \times 1 + (5 + 4) \times \frac{1}{10} + (3 + 4) \times \frac{1}{100}  
= 3 \times 10 + 7 \times 1 + 9 \times \frac{1}{10} + 7 \times \frac{1}{100}  
= 37,97.

A soma de números decimais que efetuamos acima também pode ser calculada do seguinte modo:

$$
24,53\n+13,44\n\overline{37,97}
$$

Portanto, Beto percorreu um total de 37,97 quilômetros.

Exercício 6.2 Um relógio custava R\$ 125,63 no início de dezembro de 2018. Na última semana do ano, o preço do relógio teve um aumento de R\$ 4,95. Quanto passou a custar o relógio após o aumento?

Solução. Note que o preço do relógio após o aumento é dado pelo resultado da adição 125*,*63 + 4*,*95. Uma vez que

$$
125,63 = 1 \times 100 + 2 \times 10 + 5 \times 1 + 6 \times \frac{1}{10} + 3 \times \frac{1}{100}
$$

$$
4,95 = 4 \times 1 + 9 \times \frac{1}{10} + 5 \times \frac{1}{100},
$$

obtemos:

e

$$
125,63 + 4,95 = 1 \times 100 + 2 \times 10 + 5 \times 1 + 6 \times \frac{1}{10} + 3 \times \frac{1}{100}
$$
  
+ 4 \times 1 + 9 \times \frac{1}{10} + 5 \times \frac{1}{100}  
= 1 \times 100 + 2 \times 10 + (5 + 4) \times 1 + (6 + 9) \times \frac{1}{10} + (3 + 5) \times \frac{1}{100}  
= 1 \times 100 + 2 \times 10 + 9 \times 1 + 15 \times \frac{1}{10} + 8 \times \frac{1}{100}  
= 1 \times 100 + 2 \times 10 + (9 + 1) \times 1 + 5 \times \frac{1}{10} + 8 \times \frac{1}{100}  
= 1 \times 100 + 2 \times 10 + (9 + 1) \times 1 + 5 \times \frac{1}{10} + 8 \times \frac{1}{100}  
= 1 \times 100 + 2 \times 10 + (10) \times 1 + 5 \times \frac{1}{10} + 8 \times \frac{1}{100}  
= 1 \times 100 + (2 + 1) \times 10 + 0 \times 1 + 5 \times \frac{1}{10} + 8 \times \frac{1}{100}  
= 1 \times 100 + 3 \times 10 + 0 \times 1 + 5 \times \frac{1}{10} + 8 \times \frac{1}{100}  
= 130,58.

Essa soma também pode ser calculada do seguinte modo:

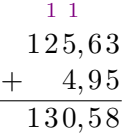

Concluímos que, após o aumento, o relógio passou a custar R\$ 130,58.

Exercício 6.3 Gabi foi ao açougue e comprou 2,5 quilogramas de lombo, além de 1,95 quilograma de carne moída e 3 quilogramas de filé. Quantos quilogramas de carne Gabi comprou ao todo?

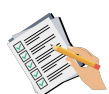

Solução. Depois de ler as soluções dos exercícios acima, você já deve ter percebido que o algoritmo utilizado para somar números decimais é bem parecido com o que é utilizado para somar números naturais. Entretanto, devemos tomar alguns cuidados: igualar a quantidade de casas decimais e pôr as vírgulas todas alinhadas em uma mesma coluna. Assim, para somarmos 2*,*5+1*,*95+3, utilizaremos o algoritmo para calcular 2*,*50+1*,*95+3*,*00. Portanto,

■

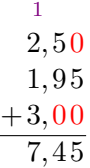

Logo, concluímos que Gabi comprou 7,45 quilogramas de carne ao todo. ■

De modo geral, temos:

**Adição de números decimais:** para somar dois (ou mais) números decimais, devemos igualar a quantidade de casas decimais, colocando algarismos zero à direita, quando necessário, e somar os números respeitando as mesmas regras do algoritmo utilizado para somar números naturais. Não esqueça de que as vírgulas devem ficar alinhadas em uma mesma coluna (vírgula embaixo de vírgula).

Vejamos mais um exemplo:

Exercício 6.4 Joaquim foi à feira e comprou algumas frutas e legumes. Ele pagou R\$ 22,50 por três quilogramas de tomate, R\$ 12,50 por dois quilogramas de cebola, R\$ 5,80 por uma dúzia de bananas, R\$ 6,79 por cinco maçãs e R\$ 3,89 por um quilograma de manga espada. Quanto Joaquim gastou ao todo.

Solução. Para saber o total gasto por Joaquim, devemos somar os preços de todos os produtos que ele comprou na feira, ou seja, devemos encontrar o valor da soma 22*,*50 + 12*,*50 + 5*,*80 + 6*,*79 + 3*,*89:

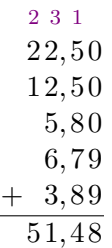

Portanto, Joaquim gastou R\$ 51,48 ao todo.

Os próximos exemplos serão resolvidos através de subtrações de números decimais.

Exercício 6.5 O preço de uma geladeira é R\$ 1499,99. João aproveitou um dia de promoção e comprou a geladeira com R\$ 225,49 de desconto. Quanto ele pagou pelo eletrodoméstico?

Solução. Temos que

e

 $1499,99 = 1 \times 1000 + 4 \times 100 + 9 \times 10 + 9 \times 1 + 9 \times \frac{1}{16}$  $\frac{1}{10} + 9 \times \frac{1}{10}$  $\frac{1}{100}$ .

$$
225,49 = 2 \times 100 + 2 \times 10 + 5 \times 1 + 4 \times \frac{1}{10} + 9 \times \frac{1}{100}.
$$

$$
f_{\rm{max}}
$$

Desse modo, o valor que João pagou pela geladeira é igual à diferença entre 1499,99 e 225,49. Para calcular essa diferença, devemos subtrair cada algarismo que ocupa uma determinada ordem no decimal 225,49 do algarismo que ocupa a ordem correspondente no decimal 1499,99. Assim, obtemos

$$
1499,99 - 225,49 = 1 \times 1000 + 4 \times 100 + 9 \times 10 + 9 \times 1 + 9 \times \frac{1}{10} + 9 \times \frac{1}{100}
$$
  

$$
-2 \times 100 - 2 \times 10 + 5 \times 1 - 4 \times \frac{1}{10} - 9 \times \frac{1}{100}
$$
  

$$
= 1 \times 1000 + (4 - 2) \times 100 + (9 - 2) \times 10 + (9 - 5) \times 1
$$
  

$$
+ (9 - 4) \times \frac{1}{10} + (9 - 9) \times \frac{1}{100}
$$
  

$$
= 1 \times 1000 + 2 \times 100 + 7 \times 10 + 4 \times 1 + 5 \times \frac{1}{10} + 0 \times \frac{1}{100}
$$
  

$$
= 1274,50.
$$

A diferença entre números decimais encontrada acima também pode ser calculada através do seguinte dispositivo prático:

$$
1499,99\n- 225,49\n\hline\n1274,50
$$

Portanto, aproveitando o desconto, João pagou R\$ 1275,50 pela geladeira. ■

Exercício 6.6 A altura de uma casa era de 4,52 metros. Foi construído um segundo andar e a altura da casa passou a ser de 7,49 metros. Em quantos metros a altura inicial da casa foi aumentada?

Solução. O número decimal 4,52, que expressa a altura inicial da casa, em metros, pode ser decomposto da seguinte forma:

$$
4,52 = 4 \times 1 + 5 \times \frac{1}{10} + 2 \times \frac{1}{100}.
$$

Depois de construído o segundo andar, o número decimal que representa a altura da casa, em metros, passou a ser 7,49, que pode ser decomposto como abaixo:

$$
7.49 = 7 \times 1 + 4 \times \frac{1}{10} + 9 \times \frac{1}{100}.
$$

Desse modo, a diferença entre 7,45 e 4,58 é igual à quantidade de metros que a casa aumentou depois que foi construído o segundo andar. Uma vez que

$$
7.49 - 4.52 = 7 \times 1 + 4 \times \frac{1}{10} + 9 \times \frac{1}{100}
$$

$$
-4 \times 1 - 5 \times \frac{1}{10} - 2 \times \frac{1}{100}.
$$

Agora, a ideia é subtrair cada algarismo que ocupa uma determinada ordem no decimal 4,52 do algarismo que ocupa a ordem correspondente no decimal 7,49. Entretanto, note que não podemos subtrair $5\times\frac{1}{10}$ de  $4\times\frac{1}{10}.$  A saída é escrever

$$
7 \times 1 = (6 + 1) \times 1 = 6 \times 1 + 10 \times \frac{1}{10}.
$$

Assim, obtemos

$$
7.49 - 4.52 = 7 \times 1 + 4 \times \frac{1}{10} + 9 \times \frac{1}{100}
$$
  
\n
$$
-4 \times 1 - 5 \times \frac{1}{10} - 2 \times \frac{1}{100}
$$
  
\n
$$
= (6 + 1) \times 1 + 4 \times \frac{1}{10} + 9 \times \frac{1}{100}
$$
  
\n
$$
-4 \times 1 - 5 \times \frac{1}{10} - 2 \times \frac{1}{100}
$$
  
\n
$$
= 6 \times 1 + 10 \times \frac{1}{10} + 4 \times \frac{1}{10} + 9 \times \frac{1}{100}
$$
  
\n
$$
-4 \times 1 - 5 \times \frac{1}{10} - 2 \times \frac{1}{100}
$$
  
\n
$$
= 6 \times 1 + 14 \times \frac{1}{10} + 9 \times \frac{1}{100}
$$
  
\n
$$
-4 \times 1 - 5 \times \frac{1}{10} - 2 \times \frac{1}{100}
$$
  
\n
$$
= (6 - 4) \times 1 + (14 - 5) \times \frac{1}{10} + (9 - 2) \times \frac{1}{100}
$$
  
\n
$$
= 2 \times 1 + 9 \times \frac{1}{10} + 7 \times \frac{1}{100}
$$
  
\n
$$
= 2,97.
$$

Na prática, calculamos a diferença acima do seguinte modo:

$$
\begin{array}{c}\n 6 \ 14 \\
7, 4 \ 9 \\
-4, 5 \ 2 \\
\hline\n 2, 9 \ 7\n \end{array}
$$

Portanto, depois da construção do segundo andar, a altura da casa aumentou  $2.97$  metros.

De modo geral, temos:

**Subtração de números decimais:** para calcular a diferença entre dois números decimais, devemos igualar a quantidade de casas decimais, colocando algarismos zero à direita quando necessário, e subtrair os números respeitando as mesmas regras do algoritmo utilizado para calcular a diferença entre números naturais. Não esqueça de que as vírgulas devem ficar alinhadas em uma mesma coluna (vírgula embaixo de vírgula).

# 6.1.1 – Exercícios Propostos

### Nível 1

Exercício 6.7 Encontre os resultados das operações listadas abaixo.

- $(a)$  4,36 + 2,51.
- (b)  $13,31 + 22,23 + 3,42$ .
- (c)  $7,312 + 2,502$ .

(e)  $10,94 - 10,02$ .

(f)  $0,856 - 0,046$ .

- $(g)$  12,345 10,12.
- (h)  $0,03 + 0,96 + 5,001 + 1$ .

Exercício 6.8 Cláudia preparou um bolo de fubá e canjica para a festa junina de sua filha. No bolo, ela gastou 1,5 litro de leite e, na canjica, 1,3 litro. Quantos litros de leite Cláudia gastou ao todo na preparação das comidas?

Exercício 6.9 A altura de uma casa era 3,25 metros. Foi construído um segundo andar, aumentando a altura da casa em 3,34 metros. Que altura passou a ter a casa depois da construção do segundo andar?

Exercício 6.10 Certo modelo de celular custava R\$ 549,99. A rede de lojas "Australianas" ofereceu um desconto de R\$ 138,00 durante o último fim de semana. Pedro aproveitou o desconto e comprou um celular novo, porque o que possuía estava bem ruim. Quanto Pedro pagou pelo aparelho?

Exercício 6.11 Para visitar seus avós, Fernando percorre 6,37 quilômetros de metrô e 2,21 quilômetros de bicicleta. Qual é a distância total percorrida por Fernando para visitar os avós?

Exercício 6.12 No dia em que completou 11 anos, Fernando mediu a sua altura e constatou que tinha 1,52 m. Três anos depois, ao completar 14 anos, ele mediu novamente a sua altura e percebeu que sua altura havia aumentado para 1,75 m. Quanto a altura de Fernando aumentou nesses três anos?

#### Nível 2

Exercício 6.13 Encontre os resultados das operações listadas abaixo.

- (a)  $6,52 + 4,58$ .
- (b)  $13,8 + 22,234 + 0,567$ .
- (c)  $7,318 + 3,002$ .
- (d)  $7 + 3,45 + 0,432$ .
- (e)  $10,94 6,328$ .
- (f)  $0,856 0,046$ .
- (g)  $12,345 9,12$ .
- (h)  $0,09 + 4,97 + 5,1 + 0,5.$

Exercício 6.14 Rita fez uma viagem de carro de Juazeiro a Fortaleza. Ela percorreu 338,7 quilômetros e parou em um posto de combustíveis para abastecer. A atendente do posto informou que ainda faltavam 205,8 quilômetros para chegar a Fortaleza. Qual é a distância total que Rita terá

percorrido ao final da viagem?

Exercício 6.15 Para chegar à escola todas as manhãs, Gabriel percorre 29,43 quilômetros a cavalo e 8,76 quilômetros de trem. Quantos quilômetros Gabriel percorre nesse trajeto?

Exercício 6.16 Uma fábrica produz parafusos de 2,4 cm de medida. Podem ser comercializados os parafusos que, por algum problema no processo de produção, tiverem, no mínimo, 2,28 cm, e, no máximo, 2,52 cm de medida. Em um determinado dia, verificou-se que uma máquina estava desregulada e foram produzidos apenas parafusos com 1,89 cm de comprimento. Os parafusos não serão comercializados por essa fábrica, por não estarem dentro das medidas estabelecidas. Qual a diferença entre tamanho mínimo necessário para que um parafuso seja comercializado e o tamanho dos parafusos produzidos naquele dia?

Exercício 6.17 A distância entre as cidades A e B é de 45,76 quilômetros e a distância entre as cidades B e C é de 74,48 quilômetros. Calcule a distância entre as cidades A e C, sabendo que, necessariamente, temos de passar por B para irmos de A e C?

Exercício 6.18 Laura foi a uma loja de roupas comprar um vestido para usar no casamento de uma amiga. Ela gostou de dois modelos: um vermelho longo, que custa R\$ 189,92, e um preto, mais simples, que custava 139,99. Quanto Laura economizará, caso escolha o modelo mais barato?

#### Nível 3

Exercício 6.19 André vai a um mercadinho que vende uma garrafa de suco de uva por R\$ 4,80 e uma caixa lacrada com seis dessas garrafas por R\$ 27,00. Se André comprar 8 garrafas desse suco de uva para o aniversário do seu filho, quanto ele vai gastar no mínimo?

Exercício 6.20 Joaquim tinha dois pedaços de fio metálico, Um desses pedaços media 2,76 metros e outro media 3,49 metros. Ao unir os dois fios, Joaquim constatou que houve uma perda total de 0,18 metro de fio. Qual o comprimento do pedaço de fio resultante da junção dos dois pedaços que Joaquim tinha no início?

Exercício 6.21 Seu Joaquim fez compras para seu restaurante. Seu caminhão pode transportar, no máximo, 2500 quilos de carga. Se ele levar 283,5 quilos de batata, 1022,25 quilos de cebola, 258,75 quilos de alho e 850 quilos de tomate, vai ser possível transportar toda essa carga de uma única vez? Se houver excesso de carga, de quantos quilos será esse excesso?

Exercício 6.22 Marcela foi a uma feira de roupas em liquidação com duas notas de R\$ 100,00. Ela comprou uma calça por R\$ 59,90, uma saia por R\$ 35,00, duas blusas por R\$ 15,95 cada e um bermuda por R\$ 29,99. Quanto falta para que Marcela ainda possa comprar um vestido básico de R\$ 44,90?

Exercício 6.23 (SARESP 2009) João nasceu com 2,150 kg. Precisou ficar na maternidade, sob os cuidados do pediatra, até atingir 3 kg. Na maternidade, depois que nasceu, João engordou:

- (a) 0,850 kg.
- (b) 0,950 kg.
- (c) 1,150 kg.
- (d) 1,850 kg.
- (e) 2,100 kg.

Exercício 6.24 O supermercado "Ofertão" está com as seguintes ofertas do dia:

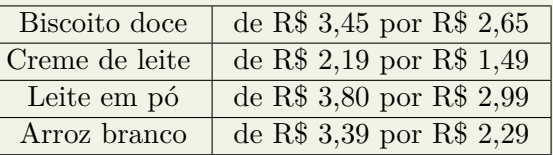

João aproveitou a promoção e comprou uma unidade de cada produto que estava em oferta. Quanto ele economizou, ao todo?

#### Nível 4

Exercício 6.25 (CMM) A aluna Ivone recebe, por semana, R\$ 50,00 para seus gastos, incluindo o lanche da escola. No fim da semana, ela verificou os seus gastos com o lanche e notou que havia comprado 3 salgados, a R\$ 2,00 cada; 2 fatias de bolo, a R\$ 1,50 cada; 4 sucos, a R\$ 1,80 cada e um refrigerante, a R\$ 2,50. A quantia que lhe restou nessa semana para os demais gastos foi de:

- (a) R\$ 31,30.
- (b) R\$ 18,70.
- (c) R\$ 7,80.
- (d) R\$ 42,20.
- (e) R\$ 21,70.

Exercício 6.26 (CMM) André convidou alguns amigos para comemorarem o seu aniversário na cantina do colégio. Na confraternização, foram consumidos 4 pastéis a R\$ 2,25 cada, 5 copos de suco a R\$ 0,75 cada e 3 sorvetes a R\$ 2,80 cada. André fez questão de pagar a conta. O valor total da conta que André pagou foi de:

(a) R\$ 18,90.

- (b) R\$ 26,20.
- (c) R\$ 22,00.
- (d) R\$ 23,75.
- (e) R\$ 21,15.

Exercício 6.27 (CMM) Ana e Maria somaram as quantias de seus cofrinhos e viram que possuíam, juntas, R\$ 88,00. Durante a semana, as duas foram registrando quanto cada uma ganhou e gastou a cada dia. Na segundafeira, Ana ganhou R\$ 7,00 e Maria gastou R\$ 5,00. Na terça-feira, as duas gastaram R\$ 3,00 cada. Na quarta, Maria ganhou R\$ 1,50 e Ana ganhou R\$ 4,50. Na quinta, Ana gastou R\$ 4,00. Na sexta, Maria deu R\$ 5,00 para Ana. No sábado, elas resolveram fazer as contas para ver quanto cada uma possuía em seu cofrinho. Perceberam, então que agora possuem juntas:

- (a) R\$ 91,00.
- (b) R\$ 81,00.
- (c) R\$ 93,00.
- (d) R\$ 99,00.
- (e) R\$ 86,00.

# 6.2 – Multiplicação e Divisão de Decimais

Exercício 6.28 Fernando comprou 6 chocolates ao preço de R\$ 2,35 cada. Quanto ele gastou ao todo?

Solução. O total gasto por Fernando é igual ao produto de 6 por 2,35. Para efetuar esse produto, note que  $2,35 = \frac{235}{100}$ . Desse modo,

$$
6 \times 2,35 = 6 \times \frac{235}{100} = \frac{6 \times 235}{100}.
$$

Agora, efetuamos a multiplicação  $6 \times 235$  do modo usual: Logo, obtemos

$$
2 \t3 \t2 \t3 \t3
$$
  
2 \t3 \t5  

$$
\times \t6
$$
  
1 \t4 \t10  

$$
6 \times 2,35 = \frac{1410}{100} = 14,10.
$$

Veja que podemos fazer o produto diretamente, imaginando que estamos multiplicando números naturais, e depois posicionar a vírgula no produto de tal forma que as quantidades de ordens depois da vírgula sejam as mesmas no produto e no multiplicando.

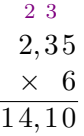

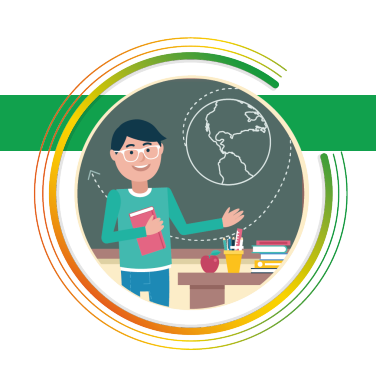

■

Exercício 6.29 No último sábado, o preço da carne no açougue que fica próximo da casa de Augusto era R\$ 22,30 por quilograma. Quanto Augusto pagou pelos 1,8 kg de carne que comprou naquele dia?

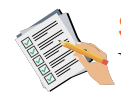

Solução. O valor pago por Augusto é o resultado da multiplicação 1*,*8×22*,*30. Veja que

$$
1,8 \times 22,30 = \frac{18}{10} \times \frac{2230}{100} = \frac{18 \times 2230}{1000}.
$$

Multiplicando 18 por 2230, obtemos Assim,

$$
\begin{array}{r}2\:2\:3\:0\\ \times \quad 1\:8\\ \hline 1\:7\:8\:4\:0\\ \hline 4\:0\:1\:4\:0\\ \hline \end{array}
$$

$$
1,8 \times 22,30 = \frac{18 \times 2230}{1000} = \frac{40140}{1000} = 40,140.
$$

Desse modo, concluímos que Augusto pagou 40,14 pela carne que comprou.

Mais uma vez podemos esquecer as vírgulas por um instante e pensar que estamos multiplicando números naturais. Depois de efetuada a multiplicação devemos posicionar a vírgula no produto. Para isso, note que a quantidade de zeros no denominador da representação do produto dos dois números por uma fração decimal é igual à soma das quantidades de zeros nos denominadores das frações decimais que representam o multiplicando e o multiplicador. Assim, no produto, a quantidade de casas decimais (ordens) depois da vírgula também é igual à soma das quantidades de ordens depois da vírgula no multiplicando e no multiplicador. Neste caso, a quantidade de casas decimais do produto é  $1 + 2 = 3.$ 

$$
\begin{array}{r}2\,2,3\,0\\\times\phantom{0}1,8\\\hline 1\,7\,8\,4\,0\\\hline+2\,2\,3\,0\,0\\\hline 40,1\,4\,0\end{array}
$$

De modo geral, temos:

**Multiplicação de números decimais:** para multiplicar dois (ou mais) números decimais, devemos multiplicar esses números como se estivéssemos multiplicando números naturais. Para posicionar a vírgula no produto, basta lembrar que a quantidade de casas decimais (algarismos depois da vírgula) no produto deve ser igual à soma das quantidades de casas decimais nos dois (ou mais) fatores.

Exercício 6.30 Sete amigos foram a uma pizzaria e pagaram, juntos, R\$

■

*.*

■

90,65. Sabendo que essa conta foi dividida igualmente entre os sete, quanto cada um deles pagou?

Solução. O valor pago por cada um dos amigos é igual ao quociente na divisão de 90,65 por 7. Para fazer essa conta, mais uma vez recorremos à representação de números decimais por frações decimais. Temos que

$$
90,65 \div 7 = 90,65 \div 7,00 = \frac{9065}{100} \div \frac{700}{100} = \frac{9065}{100} \times \frac{100}{700} = \frac{9065}{700}
$$

Logo, o valor pago por cada um dos amigos também é igual ao quociente da divisão de 9065 por 700. Utilizando o algoritmo da divisão, obtemos

$$
\begin{array}{c|c}9065 & 700 \\ \hline 2065 & 12,95 \\ 6650 & 3500 \\ & 0 & 0 \end{array}
$$

Concluímos que a cota que cada um dos amigos deve pagar é  $R$ 12,95.$ 

Exercício 6.31 Um terreno tem a forma de um retângulo com área igual a 409,75 metros quadrados. Se a largura é igual a 12,5 metros, qual é o comprimento do terreno?

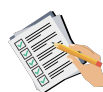

**Solução.** Como a área de um retângulo é dada pelo produto das suas dimensões, qualquer uma das dimensões é igual ao quociente entre a área e a outra dimensão. Neste caso, o comprimento será igual ao quociente entre a área e a largura do terreno, ou seja, 409*,*75 ÷ 12*,*5. Mas

 $409,75 \div 12,5 = 409,75 \div 12,50 = \frac{40975}{100}$  $\frac{0975}{100} \div \frac{1250}{100}$  $\frac{1250}{100} = \frac{40975}{100}$  × **100**  $\frac{100}{1250} = \frac{40975}{1250}$  $\frac{100}{1250}$ .

Assim, basta encontrar o quociente na divisão de 40975 por 1250:

$$
\begin{array}{c|c|c}40975 & 12\,50 \\ \hline 3475 & 32,78 \\ \hline 9750 & \\ 10000 & \\ 0 & \end{array}
$$

Portanto, o comprimento do terreno é igual a 32,78 metros.

De modo geral, temos:

**Divisão de números decimais:** para dividir um número decimal por outro, devemos igualar a quantidade de casas decimais desses números, retirar as vírgulas e efetuar a divisão dos números naturais obtidos. Se o resto dessa divisão for diferente de zero, devemos acrescentar um zero à direita (transformando unidades em décimos) e prosseguir com a divisão. No passo seguinte, se o resto ainda for diferente de zero, acrescentamos outro zero à direita (transformando décimos em centésimos) e prosseguimos com a divisão. Repetimos esse procedimento até que o resto seja igual a zero ou

até que o resto se repita. Nesse último caso, o resultado da divisão é uma dízima periódica.

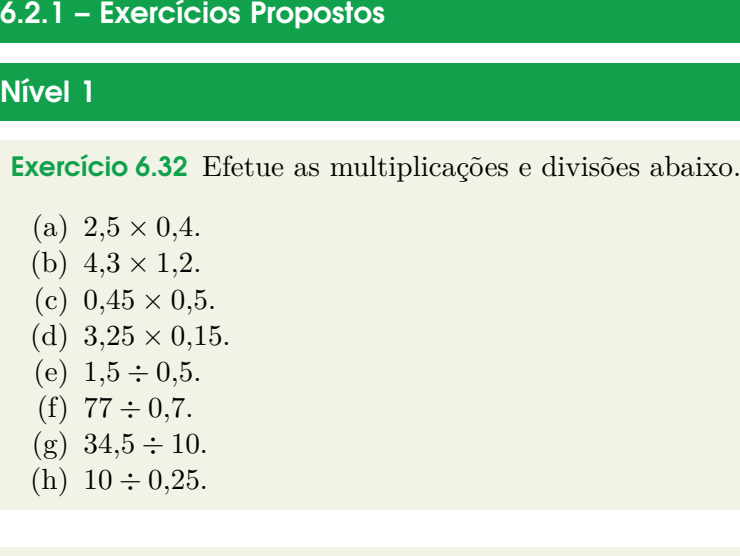

Exercício 6.33 Vinte e cinco quilogramas de café foram distribuídos em 100 pacotes iguais. Qual o peso (a massa) de café em cada pacote?

Exercício 6.34 Helena gastou 2,5 metros de tecido para fazer uma calça e uma blusa. Se Helena pagou R\$ 12,00 por metro de tecido, quantos reais ela gastou com o tecido?

Exercício 6.35 Certa quantidade de livros (iguais) foi colocada sobre uma balança para calcular o valor a ser pago para entregar os livros. O ponteiro da balança marcou 4,5 quilogramas. Se havia 15 livros sobre a balança, qual o peso de cada livro?

Exercício 6.36 Neto comprou uma dezena de bilas coloridas por R\$ 4,30. Sabendo que todas as bilas têm o mesmo preço, qual é o preço de cada uma?

Exercício 6.37 Em uma viagem de Quixadá a Fortaleza, o automóvel de Joaquim consumiu um total de 11,5 litros de gasolina. Se o preço do litro de gasolina no posto onde Joaquim abasteceu era R\$ 4,60, quanto ele gastou com o combustível utilizado na viagem?

# Nível 2

Exercício 6.38 A polegada é uma unidade de comprimento que corresponde a 2,54 cm. Considerando uma TV como um retângulo, o comprimento da sua diagonal, em polegadas, serve como referência para identificarmos o seu tamanho. Por exemplo, uma TV de 32 polegadas possui uma diagonal que mede 32 polegadas. Qual o comprimento, em centímetros, da diagonal de

uma TV de 40 polegadas?

Exercício 6.39 Uma barra de chocolate de 300 gramas é dividida em 16 partes iguais. Se Caio comeu 2 dessas partes, quantos gramas de chocolate ele consumiu?

Exercício 6.40 A milha é uma unidade usada para medir distâncias. Cada milha corresponde a aproximadamante 1,6 quilômetro. Qual a distância aproximada, em quilômetros, entre Juazeiro do Norte e Fortaleza, sabendo que essa distância é igual a aproximadamente 312,5 milhas?

Exercício 6.41 Joana gastou 2,5 metros de tecido para fazer um vestido para a sua formatura. Se Joana pagou R\$ 12,50 por metro de tecido e R\$ 90,00 à costureira que fez o vestido, quantos reais ela gastou ao todo?

Exercício 6.42 João pagou R\$ 12,72 por uma dúzia de laranjas na feira. Se o preço de cada unidade de laranja é o mesmo, quanto João teria pago se tivesse comprado 8 laranjas?

Exercício 6.43 Ana comprou uma geladeira que custou R\$ 1299,00. Ela pagou a metade desse valor no ato da compra e parcelou o restante em 10 parcelas iguais. Qual o valor de cada parcela?

Exercício 6.44 Monique pagou a compra de três camisetas com uma nota de R\$ 50,00. Cada camiseta custou R\$ 10,75. Quanto ela recebeu de troco?

Exercício 6.45 Alguns amigos resolveram comprar, em sociedade, uma mesa de ping-pong. Cada um deles pagou, exatamente, R\$ 85,50. Se a mesa custou 427,50, então quantos amigos compraram a mesa?

# Nível 3

Exercício 6.46 Em uma loja de informática, Fábio comprou um computador no valor de R\$ 2299,90, uma impressora por R\$ 780,90 e seis cartuchos de tinta, que custaram R\$ 89,20 cada um. Todos esses itens foram pagos em quatro parcelas de mesmo valor. Qual o valor das parcelas pagas por Fábio?

Exercício 6.47 Um ciclista percorreu 5,5 quilometros pela manhã e à tarde ele percorreu duas vezes e meia essa distancia. Quantos quilometros ele percorreu ao todo ?

Exercício 6.48 José comprou um fogão que custou R\$ 999,81. Ele pagou a terça parte desse valor no ato da compra e parcelou o restante em 9 parcelas iguais. Qual o valor de cada parcela?

Exercício 6.49 Na tabela a seguir, podemos observar o consumo mensal de água de uma família durante os cinco primeiros meses de 2019, em metros cúbicos.

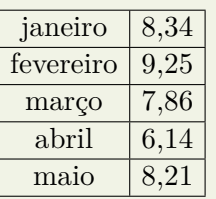

Qual a média de consumo mensal dessa família nos cinco primeiros meses de 2019?

Exercício 6.50 Claudia foi ao teatro com sua prima. Comprou dois ingressos com 20 reais e recebeu de troco 40 centavos. Qual era o preço de cada ingresso?

Exercício 6.51 Jorge comprou um computador parcelado em 12 vezes sem juros. Ficando desempregado, seu irmão comprometeu-se a ajudar e pagar metade do valor das parcelas do objeto. Sabendo que o valor do computador é R\$ 1445,90, quanto, aproximadamente, Jorge paga por mês?

Exercício 6.52 Gabi possui, em seu cofrinho, 22 moedas de R\$ 1,00, 39 moedas de R\$ 0,50, 13 moedas de R\$ 0,10 e algumas moedas de R\$ 0,25, totalizando R\$ 51,05. Quantas moedas de R\$ 0,25 há no cofre?

#### Nível 4

Exercício 6.53 Em seu cofrinho, João possui apenas moedas de R\$ 0,25 e R\$ 0,50. Sabendo que a quantidade de moedas de R\$ 0,25 é o triplo da quantidade de moedas de R\$ 0,50 e que o total de dinheiro no cofrinho é R\$ 46,25, quantas moedas há no cofre?

Exercício 6.54 Aproveitando uma promoção, Fernanda comprou sete agendas, que custaram R\$ 1,32 cada; 4 canetas, que custaram R\$ 0,26 cada; e 45 lapiseiras, que custaram R\$ 1,22 cada. Qual é o troco que Fernanda recebeu, sabendo que ela utilizou 2 notas de R\$ 50,00 para pagar os itens que comprou?

Exercício 6.55 (OBMEP) Um grupo de 20 amigos reuniu-se em uma pizzaria que oferece a promoção descrita na figura. Cada pizza grande foi cortada em 12 fatias e cada um dos amigos comeu 5 fatias de pizza. Quantos reais, no mínimo, o grupo pagou pelas pizzas?

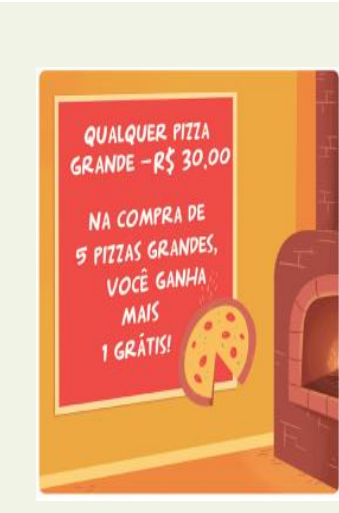

- (a) R\$ 180,00.
- (b) R\$ 210,00.
- (c) R\$ 240,00.
- (d) R\$ 270,00.
- (e) R\$ 300,00.

Exercício 6.56 (OBMEP) Sempre que Yurika abastece seu carro, ela enche o tanque e anota a data, a quilometragem marcada no painel e a quantidade de litros de combustível colocada. Na tabela estão os dados registrados por Yurika em dois abastecimentos consecutivos. Quantos quilômetros por litro, aproximadamente, fez o carro de Yurika nesse período?

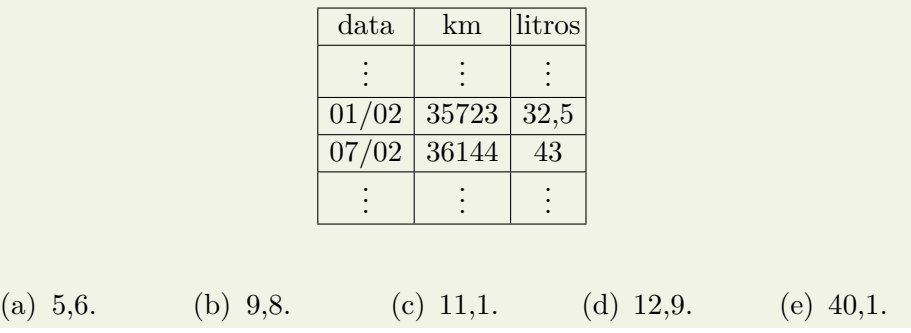

Exercício 6.57 (ENEM) Uma torneira não foi fechada corretamente e ficou pingando, da meia-noite até as seis horas da manhã, com a frequência de uma gota a cada três segundos. Sabe-se que cada gota d'água tem volume de 0,2 ml. Qual foi o valor mais aproximado do total de água desperdiçada nesse período em litros?

(a) 0,2. (b) 1,2. (c) 1,4. (d) 12,9. (e) 64,8.

Exercício 6.58 (CESGRANRIO) Um automóvel percorre 400km, consumindo 44 litros de álcool. Se o preço do litro de álcool fosse R\$0,50, o proprietário do automóvel gastaria, em média por quilômetro percorrido, a quantia de:

- (a) R\$ 0,044.
- (b) R\$ 0,045.
- (c) R\$ 0,050.
- (d) R\$ 0,054.
- (e) R\$ 0,055.

Exercício 6.59 (UNIRIO - adaptada) Suponha que um carro flex consegue percorrer 10 km por litro, quando abastecido com gasolina, e 8 km por litro, quando abastecido com álcool. Se o preço da gasolina é R\$ 0,60 por litro, quanto deve custar o litro do álcool, para que o proprietário tenha o mesmo custo ao abastecer com qualquer combustível?

- (a) 0,38.
- (b) 0,48.
- (c) 0,42.
- (d) 0,45.
- (e) 0,50.

Exercício 6.60 (OBMEP) Geni é cliente de uma companhia telefônica que oferece o seguinte plano:

- tarifa mensal fixa de R\$ 18,00;
- gratuidade em 10 horas de ligações por mês;
- R\$ 0,03 por minuto que exceder as 10 horas gratuitas.

Em janeiro, Geni usou seu telefone por 15 horas e 17 minutos e, em fevereiro, por 9 horas e 55 minutos. Qual foi a despesa de Geni com telefone nesses dois meses, em reais?

- (a) 45,51
- (b) 131,10
- (c) 455,10
- (d) 13,11
- (e) 4,55

Exercício 6.61 (CMBH) Dividir um número por 0,0125 é o mesmo que multiplicar esse mesmo número por:

(a)  $\frac{125}{10000}$ .  $\frac{125}{10000}$  (b) 80. (c) 800. (d) 8. (e)  $\frac{1}{8}$  $\frac{1}{8}$ .

Exercício 6.62 (Enem 2009) Três empresas de táxi W, K e L estão fazendo promoções: a empresa W, que cobra R\$ 2,40 a cada quilômetro rodado e com um custo inicial de R\$ 3,00; a empresa K, que cobra R\$ 2,25 a cada quilômetro rodado e uma taxa inicial de R\$ 3,80 e, por fim, a empresa L, que cobra R\$ 2,50 a cada quilômetro rodado e com taxa inicial de R\$ 2,80. Um executivo está saindo de casa e vai de táxi para uma reunião que é a 5 km do ponto de táxi, e sua esposa sairá do hotel e irá para o aeroporto, que fica a 15 km do ponto de táxi. Assim, os táxis que o executivo e sua esposa deverão pegar, respectivamente, para terem a maior economia são das empresas

(a) W e L. (b) W e K. (c) K e L. (d) K e W. (e) K e K.